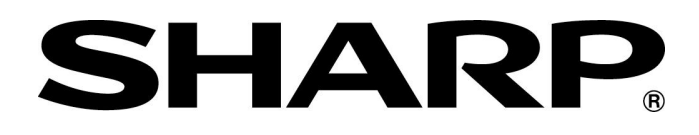

## **EL-W535B QUICK GUIDE**

Sample Calculation Entry:

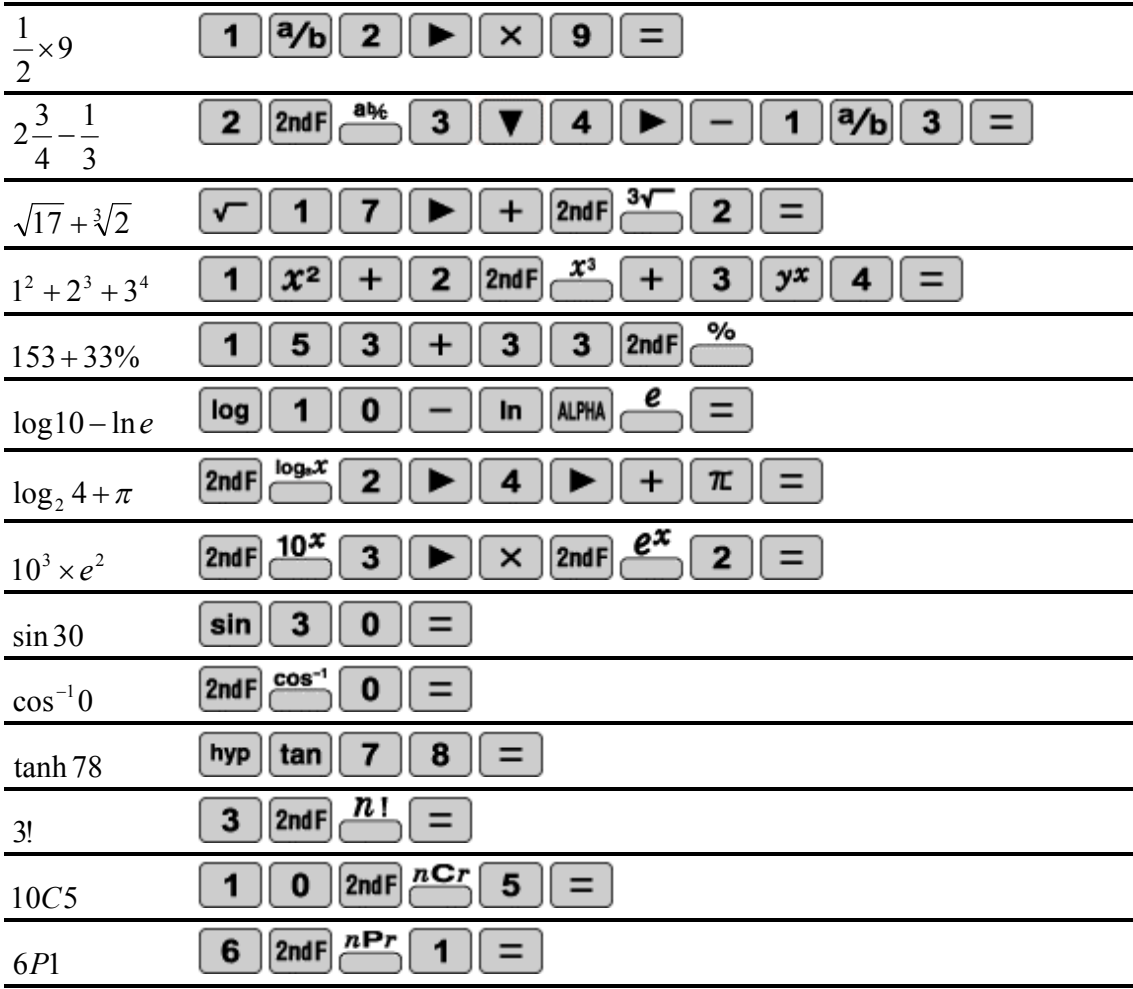

## **MODES AND DISPLAY SELECTIONS**

**MODE SELECT**…

0: NORMAL…Scientific calculations 1: STAT…Statistical calculations 0: SD…Single-variable statistics 1: LINE...  $v = a + bx$ 2: QUAD...  $y = a + bx + cx^2$ 3: **E\_EXP**...  $y = a \cdot e^{bx}$ 4: LOG...  $y = a + b \cdot \ln x$ 5: POWER...  $y = a \cdot x^b$ 6: INV...  $y = a + b/x$ 7: G\_EXP...  $y = a \cdot b^x$ 2: DRILL 0: MATH…Math drill 1: TABLE…Multiplication table **DISPLAY OPTION**… 0: DRG…Angle set up 0: DEG…Degrees 1: RAD…Radians 2: GRAD…Grads 1: FSE…Answer display format 0: FIX: Fixed (TAB) 1: SCI…Scientific (SIG) 2: ENG…Engineering (TAB) 3: NORM1…0.000000001 *x* 9999999999 4: NORM2…0.01 *x* 9999999999 2: EDITOR…Equation display style 0: W-VIEW…WriteView editor 1: LINE…One line editor 3: CTRST…Display contrast +…Darken, -…Lighten 4: ENTRY…Entry mode 0: INSERT…Insert method 1: OVERWRITE…Overwrite method

Copyright © 2008 by Sharp Electronics Corporation.

All rights reserved. This publication may not be reproduced, stored in a retrieval system, or transmitted in any form or by any means, electronic, mechanical, photocopying, recording, or otherwise without written permission.